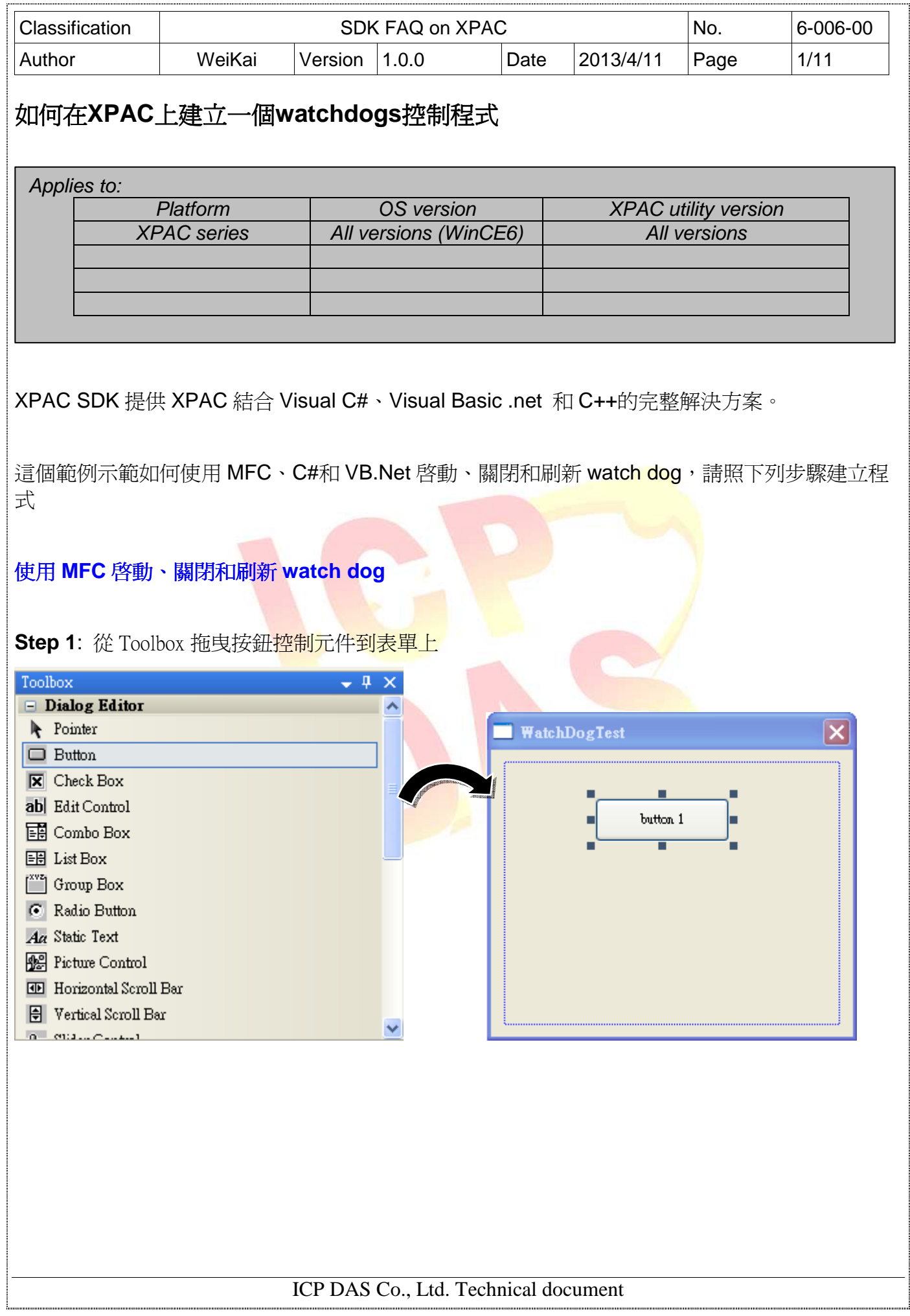

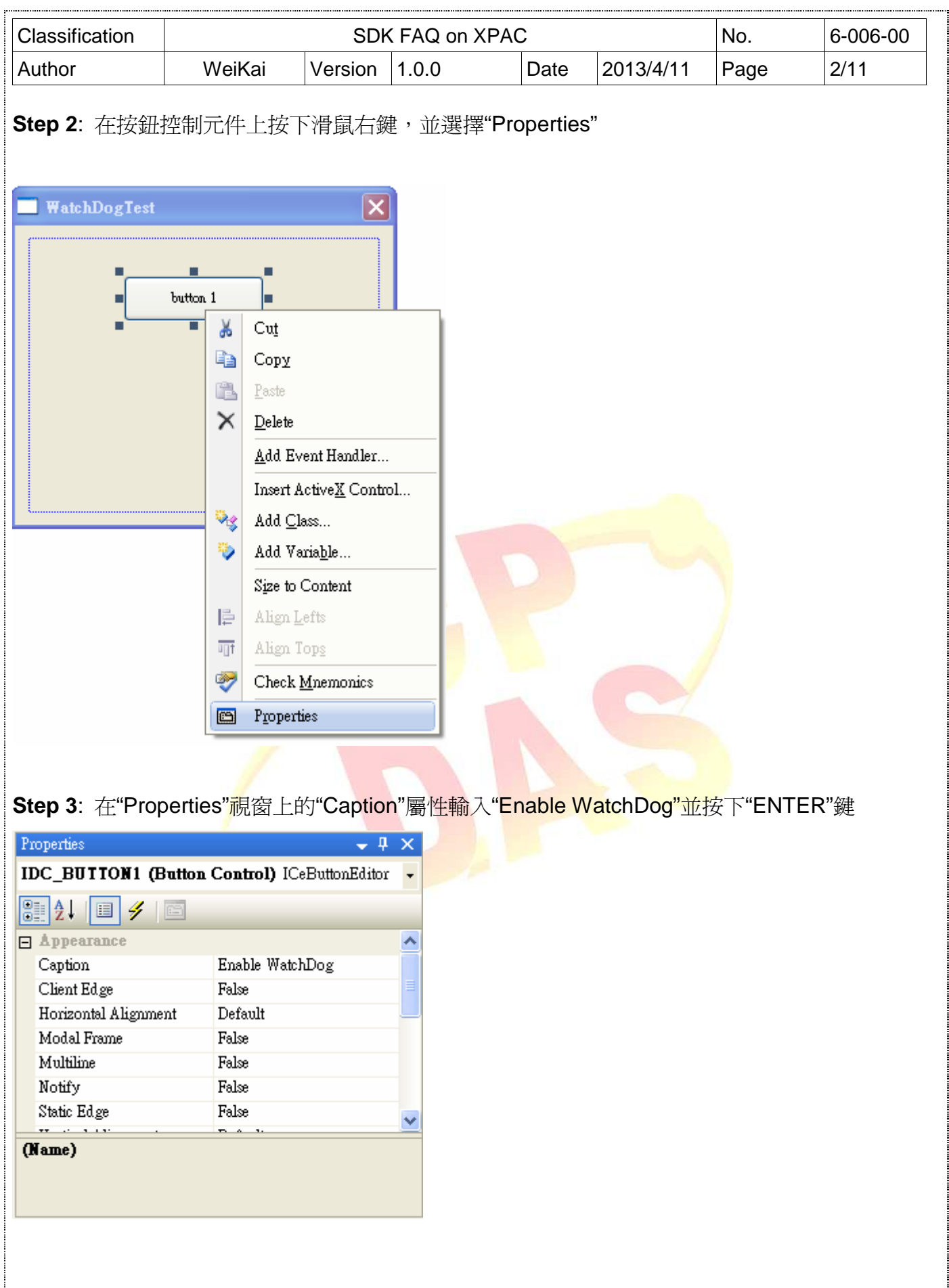

ICP DAS Co., Ltd. Technical document 

........

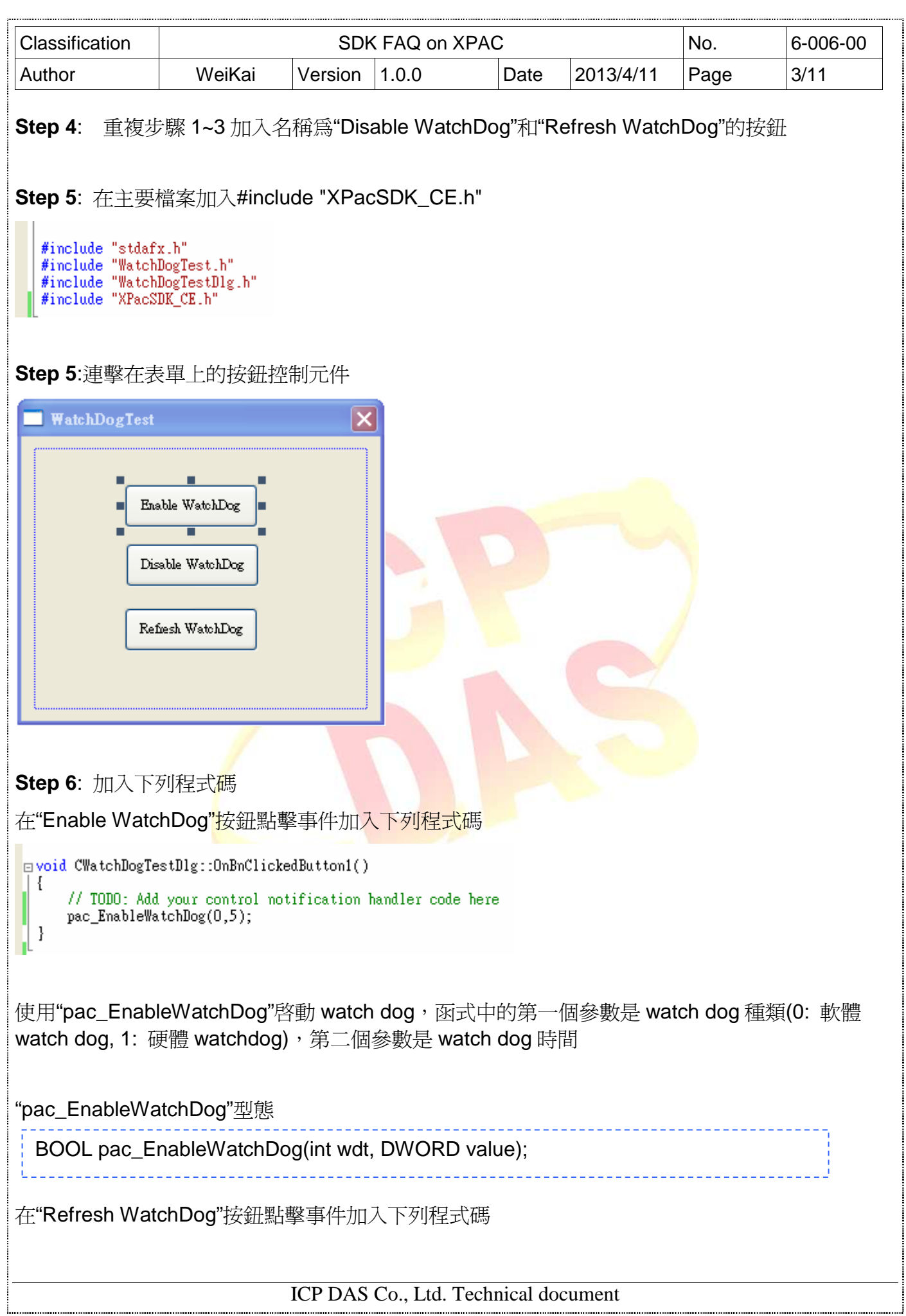

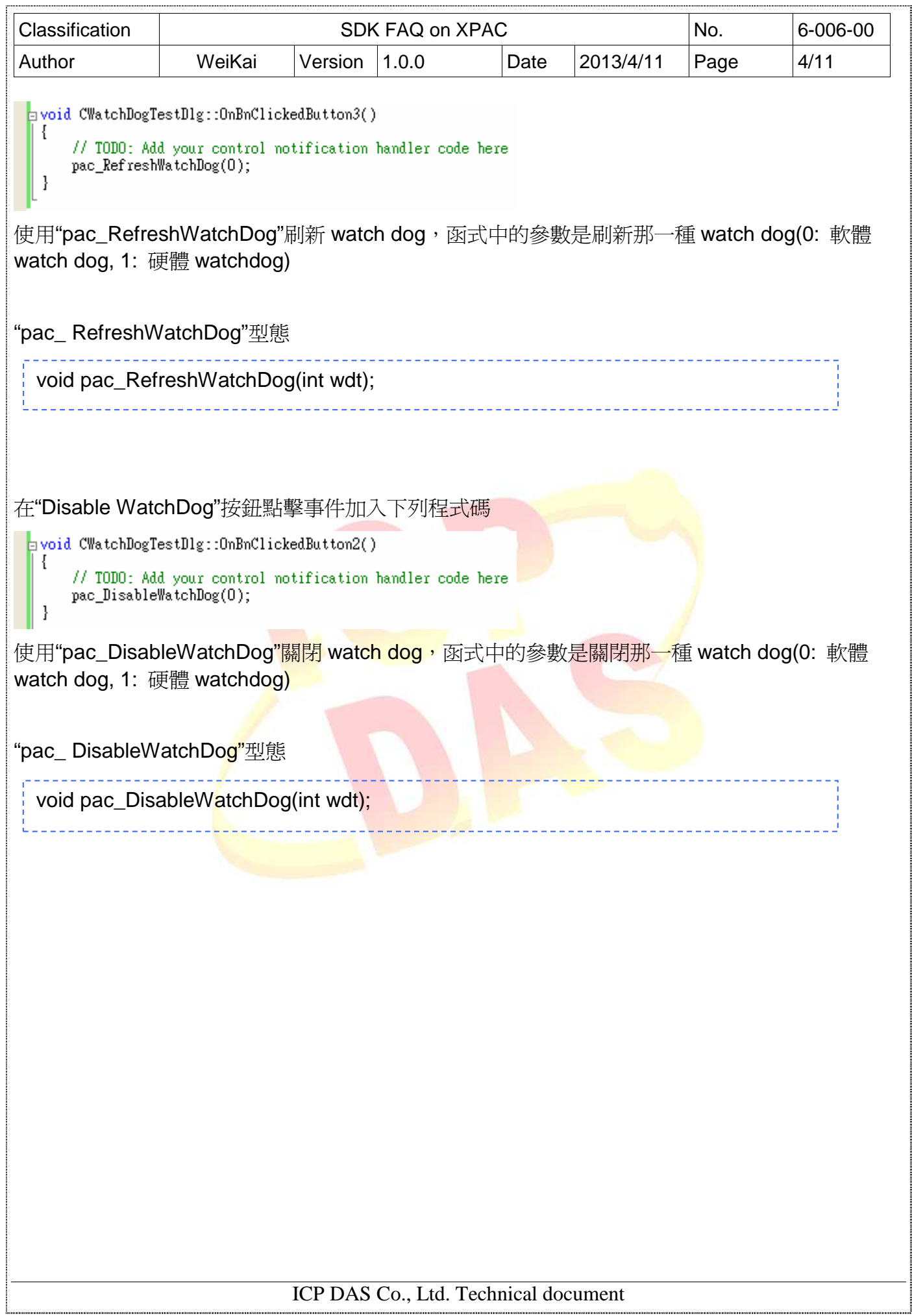

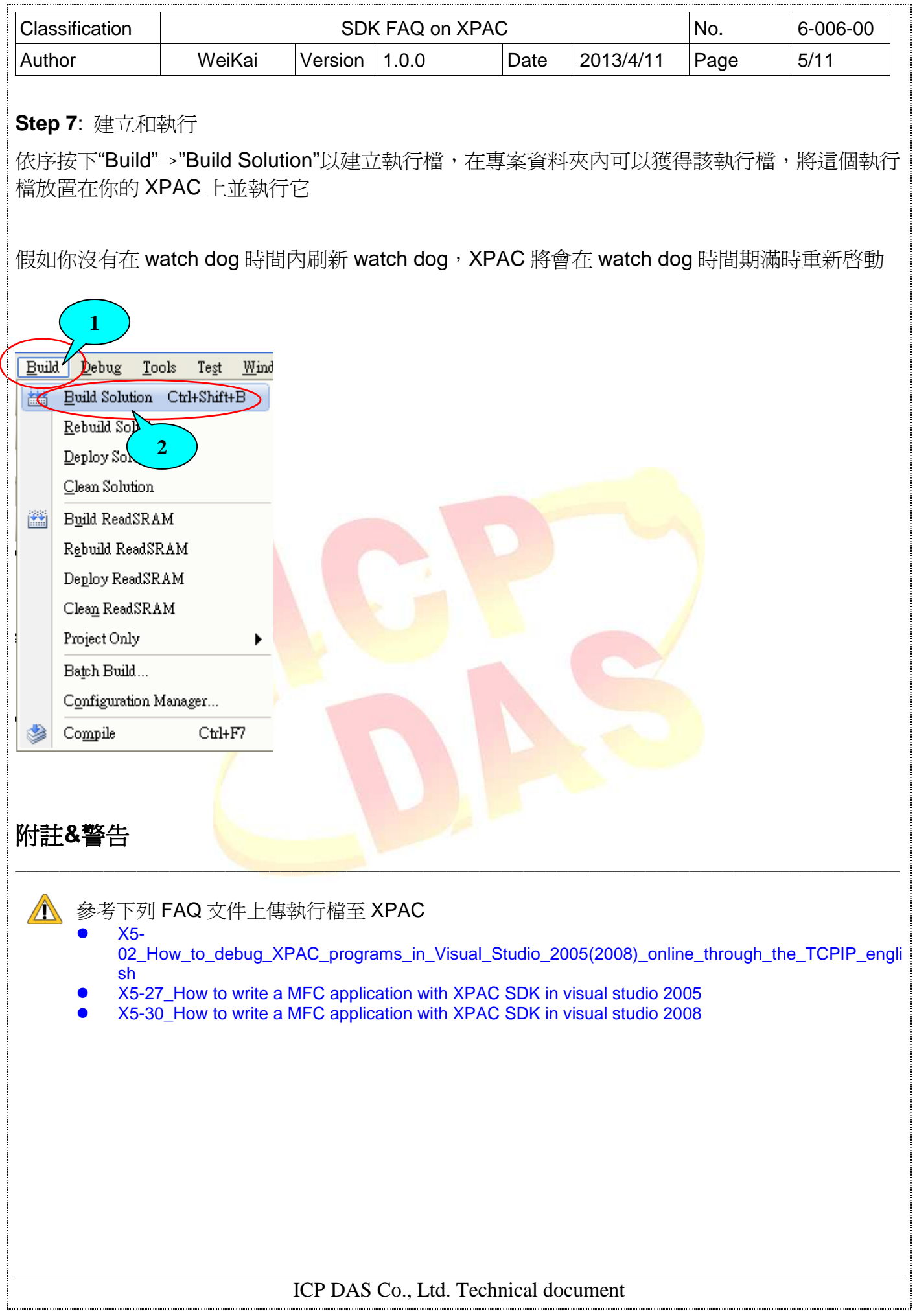

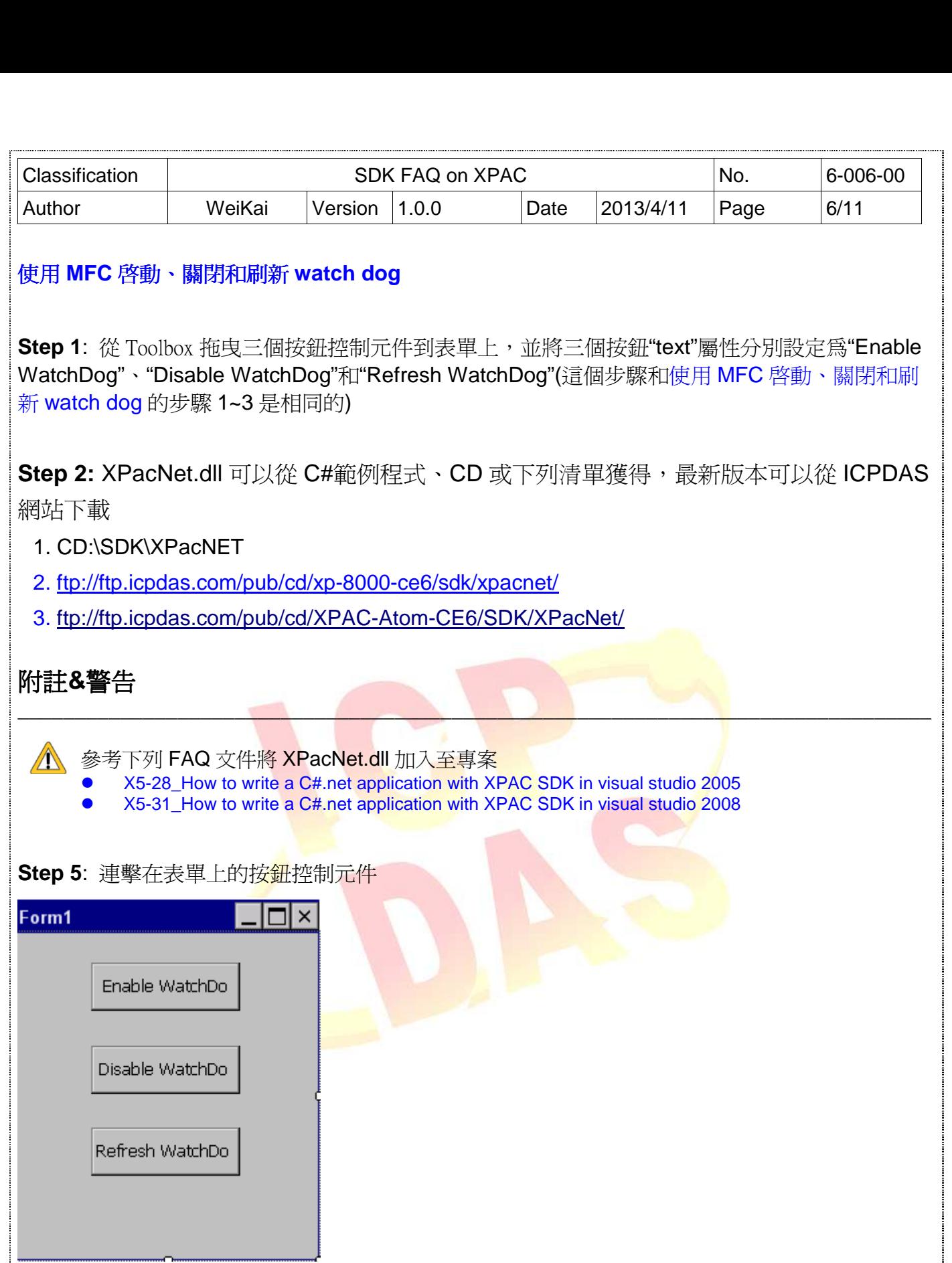

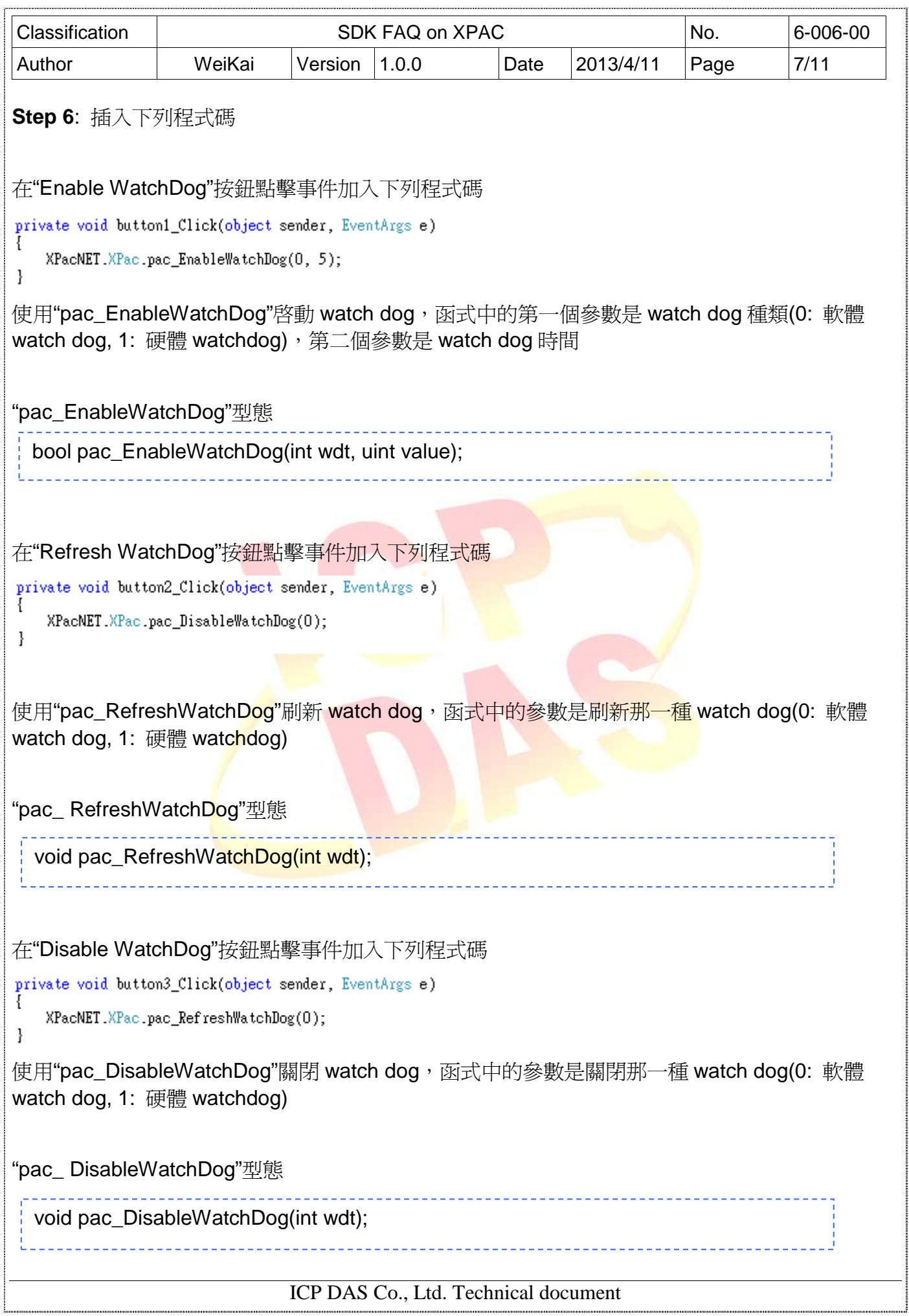

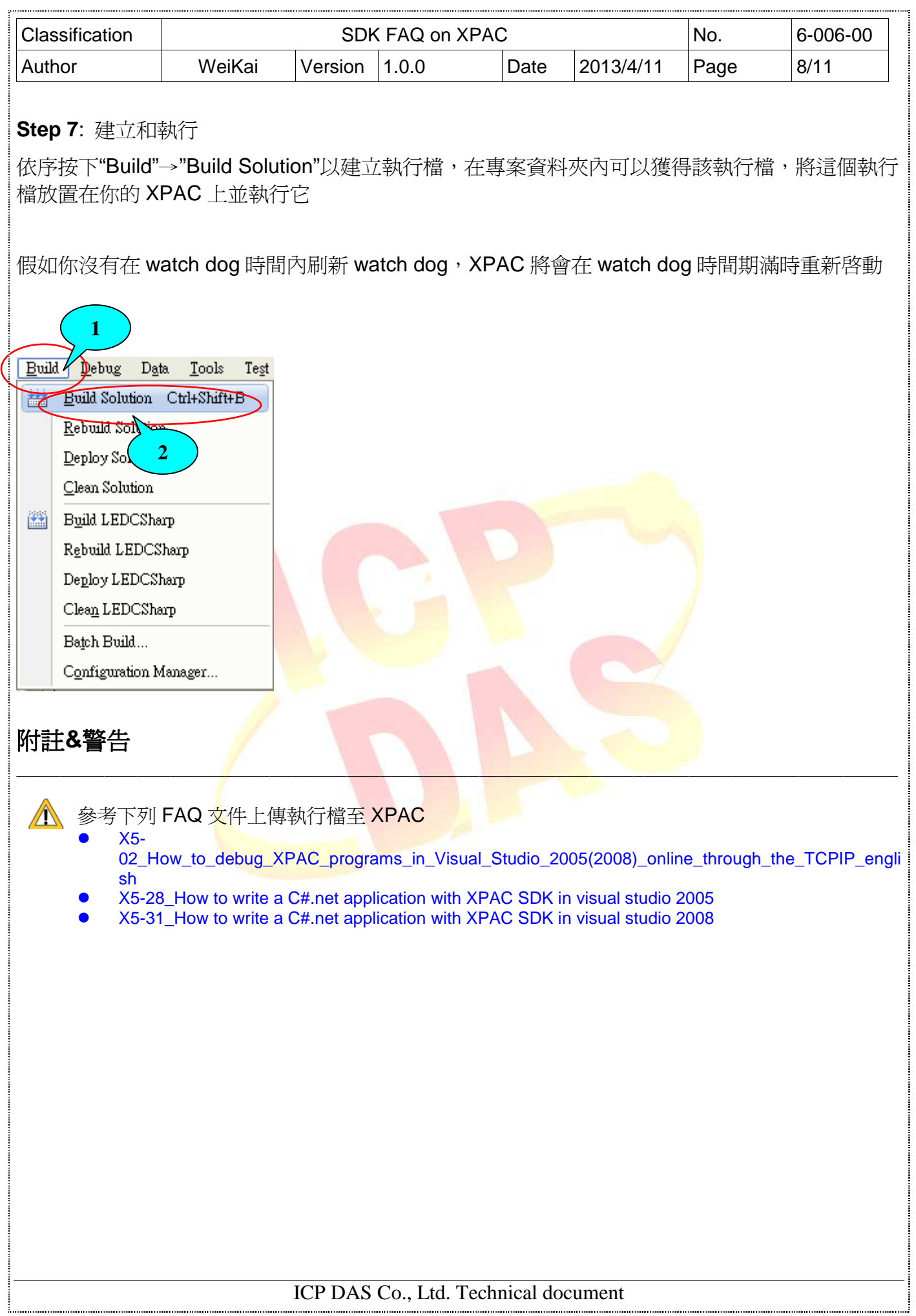

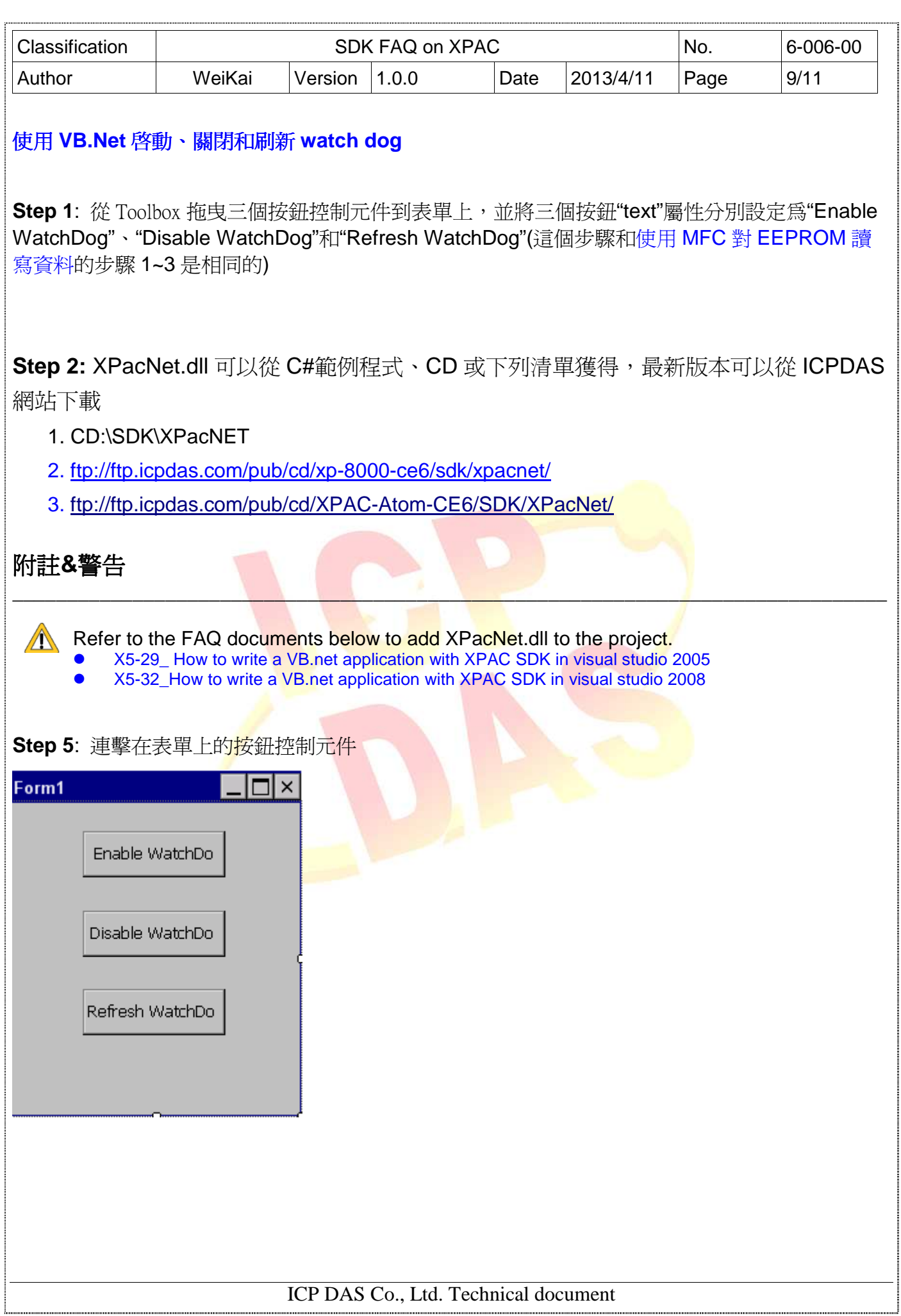

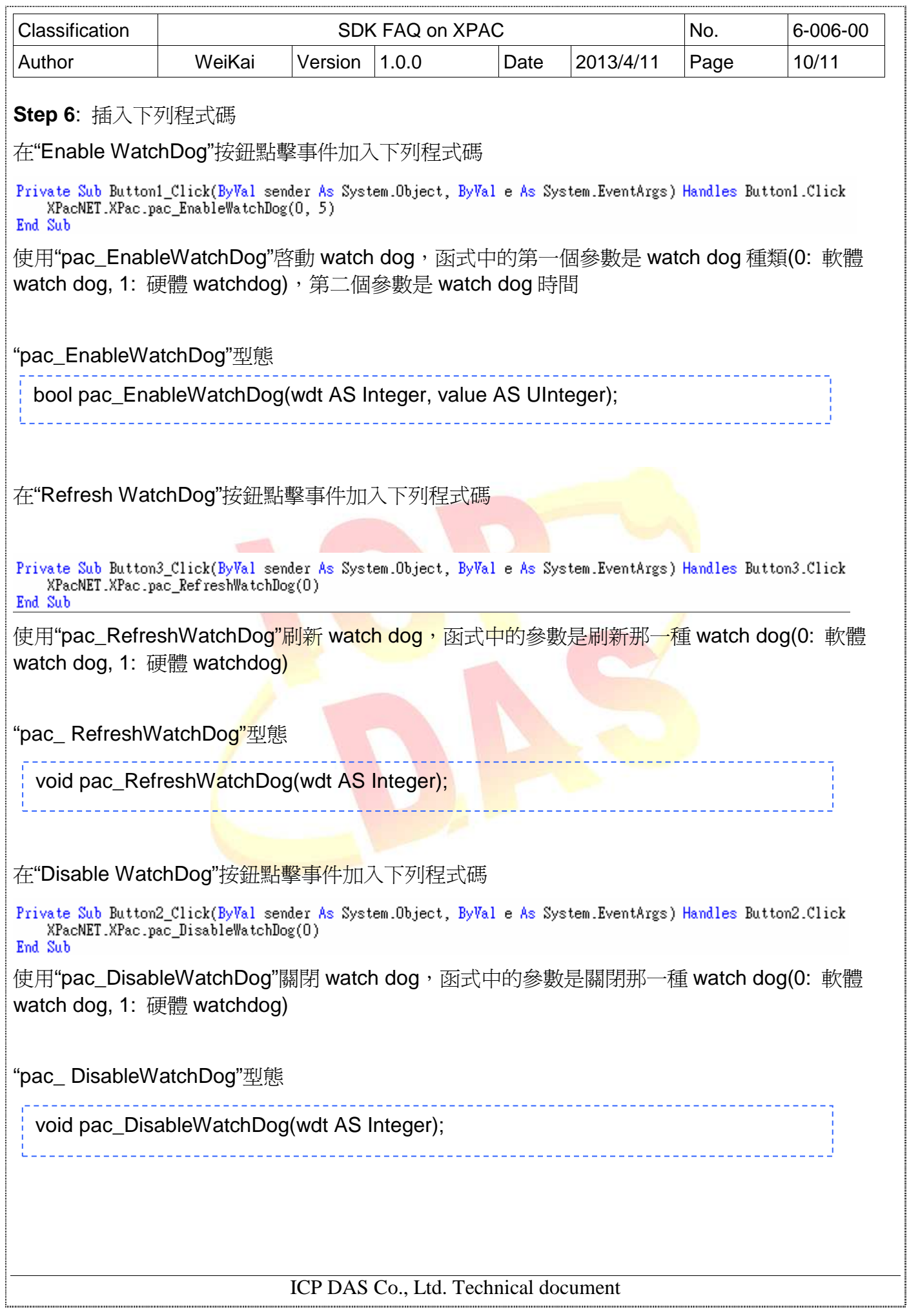

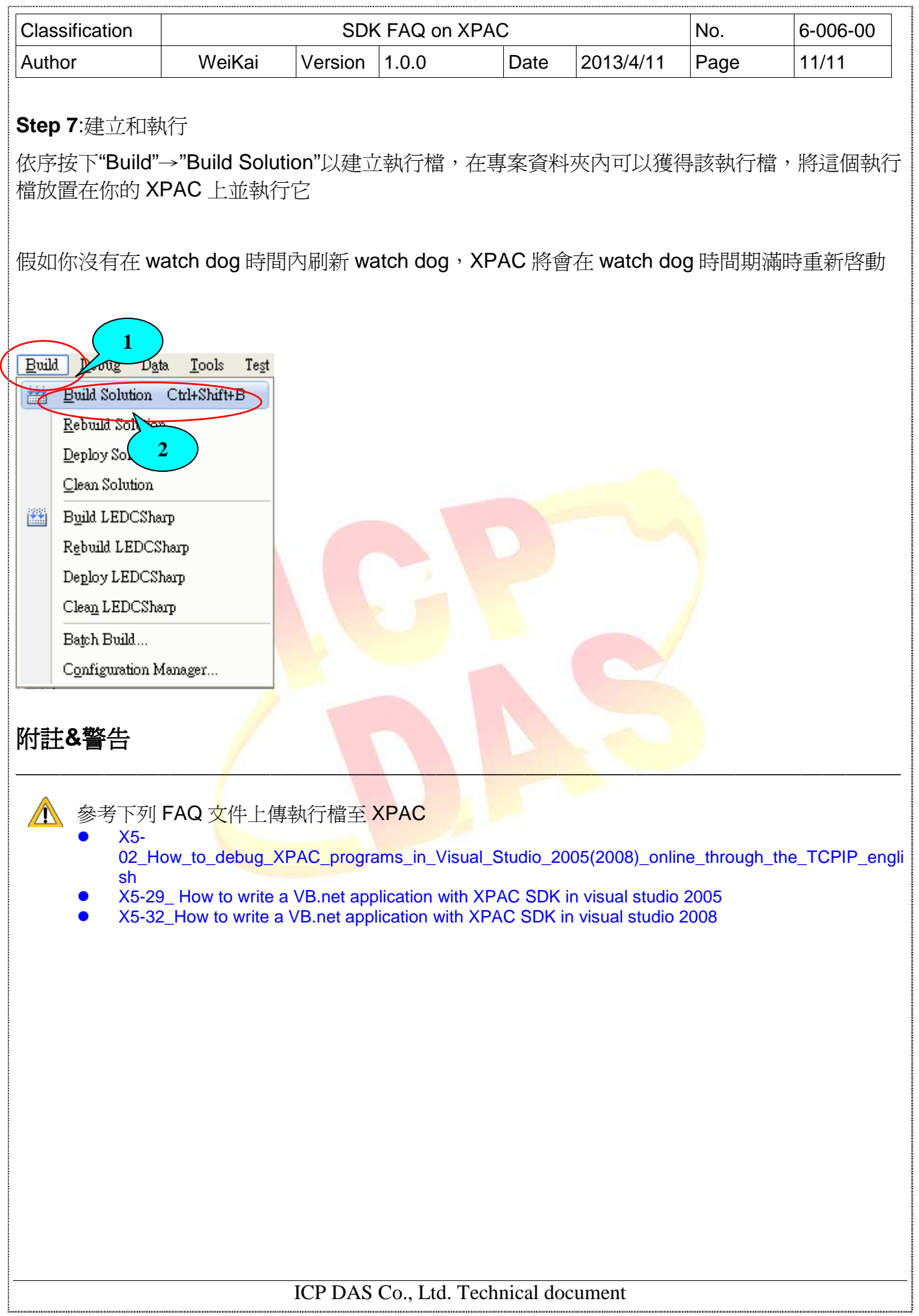